# **Anexo III – ESPECIFICACIÓN DE DISEÑO**

Trabajo de Fin de Grado

Ingeniería Informática

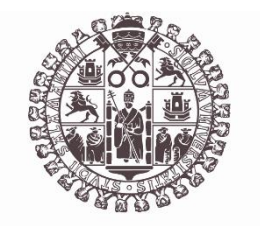

## **VNiVERSiDAD D SALAMANCA**

Septiembre de 2023

Autor

Luis Prada Rodrigo

Tutores

Roberto Therón Sánchez

Luis Martín Liras

Nicolás García Martín

#### Índice

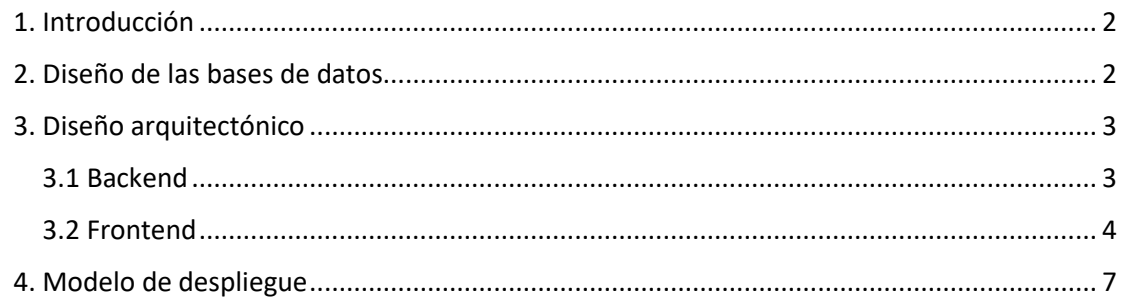

## <span id="page-1-0"></span>1. Introducción

En este anexo se recoge la especificación de diseño del proyecto. Contiene el diseño de la base de datos, los diagramas de paquetes y clases del backend, el diagrama de flujo y el sitemap del frontend y el diagrama de despliegue del proyecto.

## <span id="page-1-1"></span>2. Diseño de las bases de datos

El diseño de las bases de datos es muy sencillo. Hay 2 bases de datos, cada una formada por una sola tabla. Una para los usuarios y otra para la información de la partida, como se puede ver en la Figura 1.

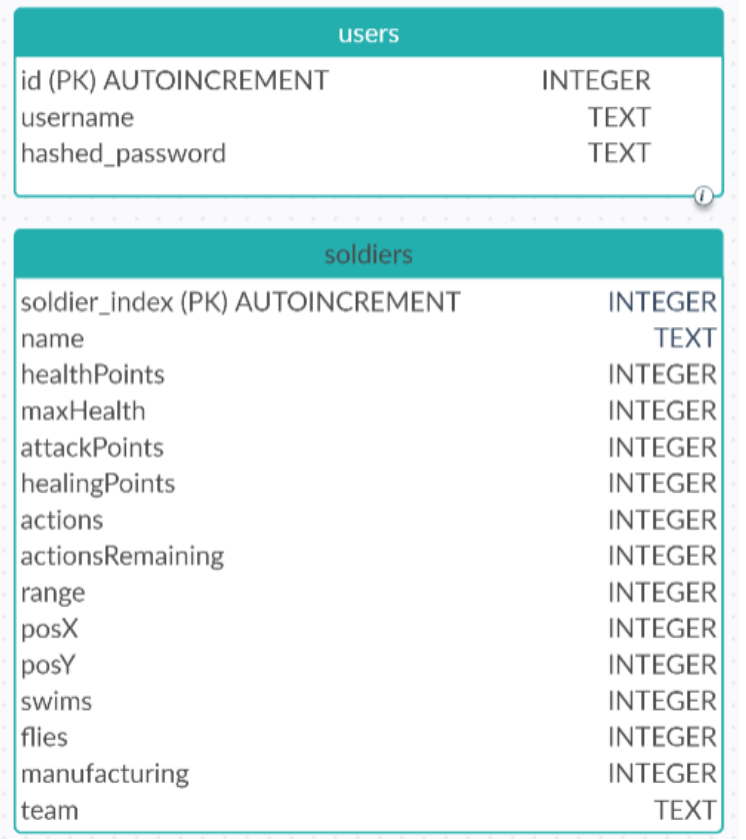

*Figura 1. Diagrama de las bases de datos*

## <span id="page-2-0"></span>3. Diseño arquitectónico

En este apartado se incluirán los diagramas de clases y paquetes del proyecto.

#### <span id="page-2-1"></span>3.1 Backend

#### 3.1.1 Diagrama de paquetes

En la Figura 2 se puede ver que el backend se compone de dos paquetes, uno encargado de la lógica del servidor y de ejecutar las rondas del juego, controlando la comunicación con los bots, y otro que implementa todas las clases y métodos necesarios para el funcionamiento del juego en sí.

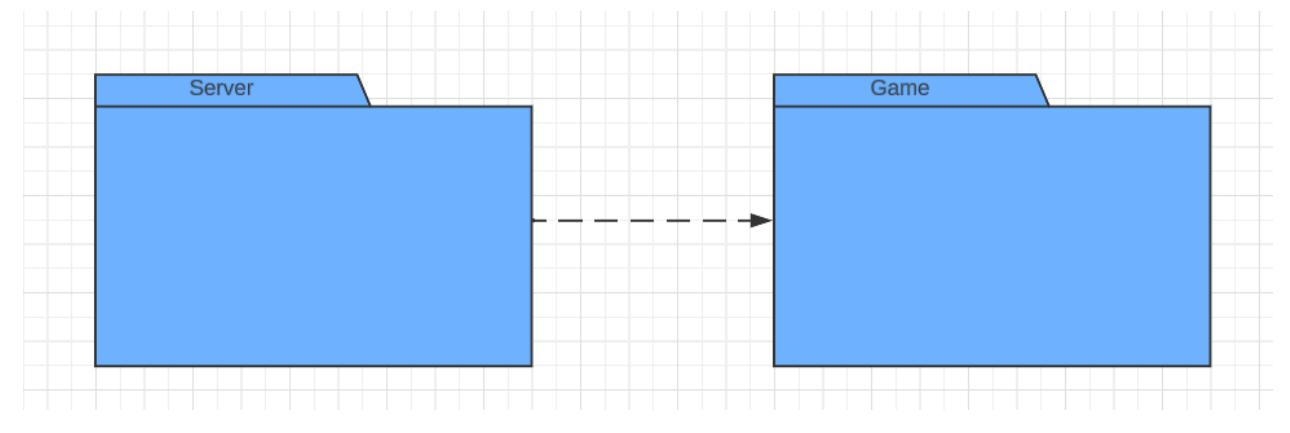

*Figura 2. Diagrama de paquetes del Backend*

#### 3.1.2 Diagrama de clases

Se omitirán los getters y setters en el diagrama para reducir el tamaño de las clases y mejorar la visibilidad de este. La Figura 3 se comunica con la Figura 4, siendo las flechas que salen por debajo de la 3 las que entran por arriba de la 4.

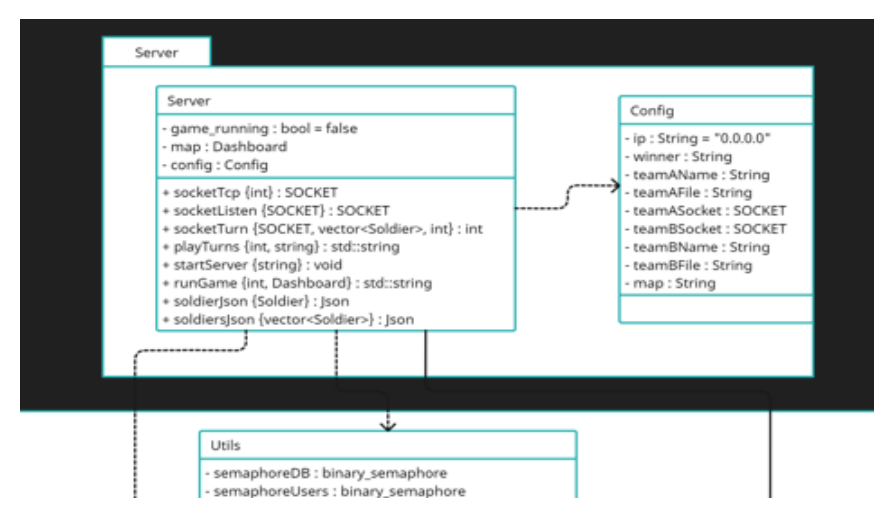

*Figura 3. Diagrama de clases del paquete Server*

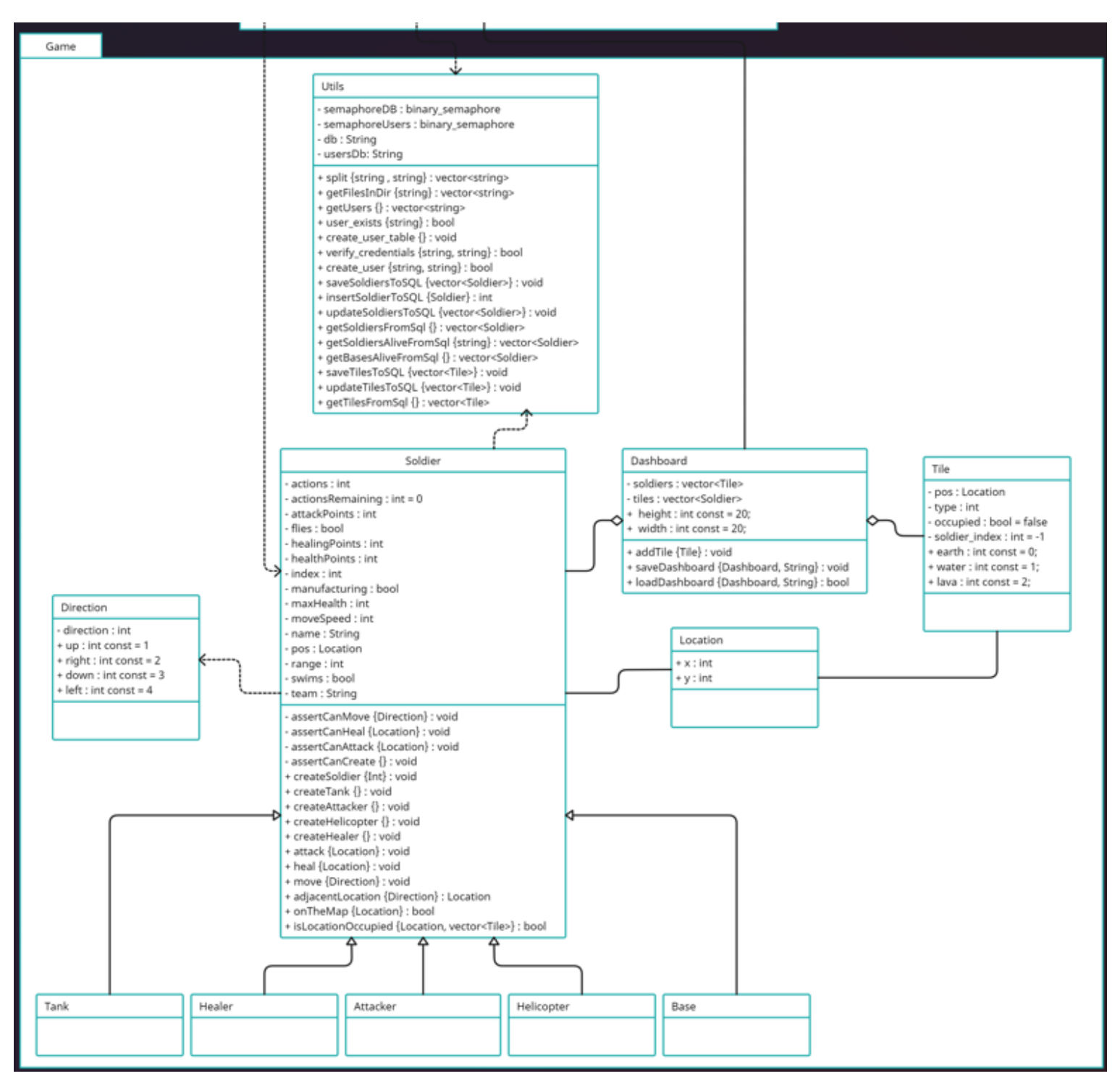

*Figura 4. Diagrama de clases del paquete Game*

#### <span id="page-3-0"></span>3.2 Frontend

En este apartado se incluirán el diagrama de flujo y el Sitemap de la página web.

#### 3.2.1 Diagrama de flujo de la página web

En la Figura 5 se puede observar el flujo que puede seguir un usuario al acceder a la página y las acciones que puede realizar.

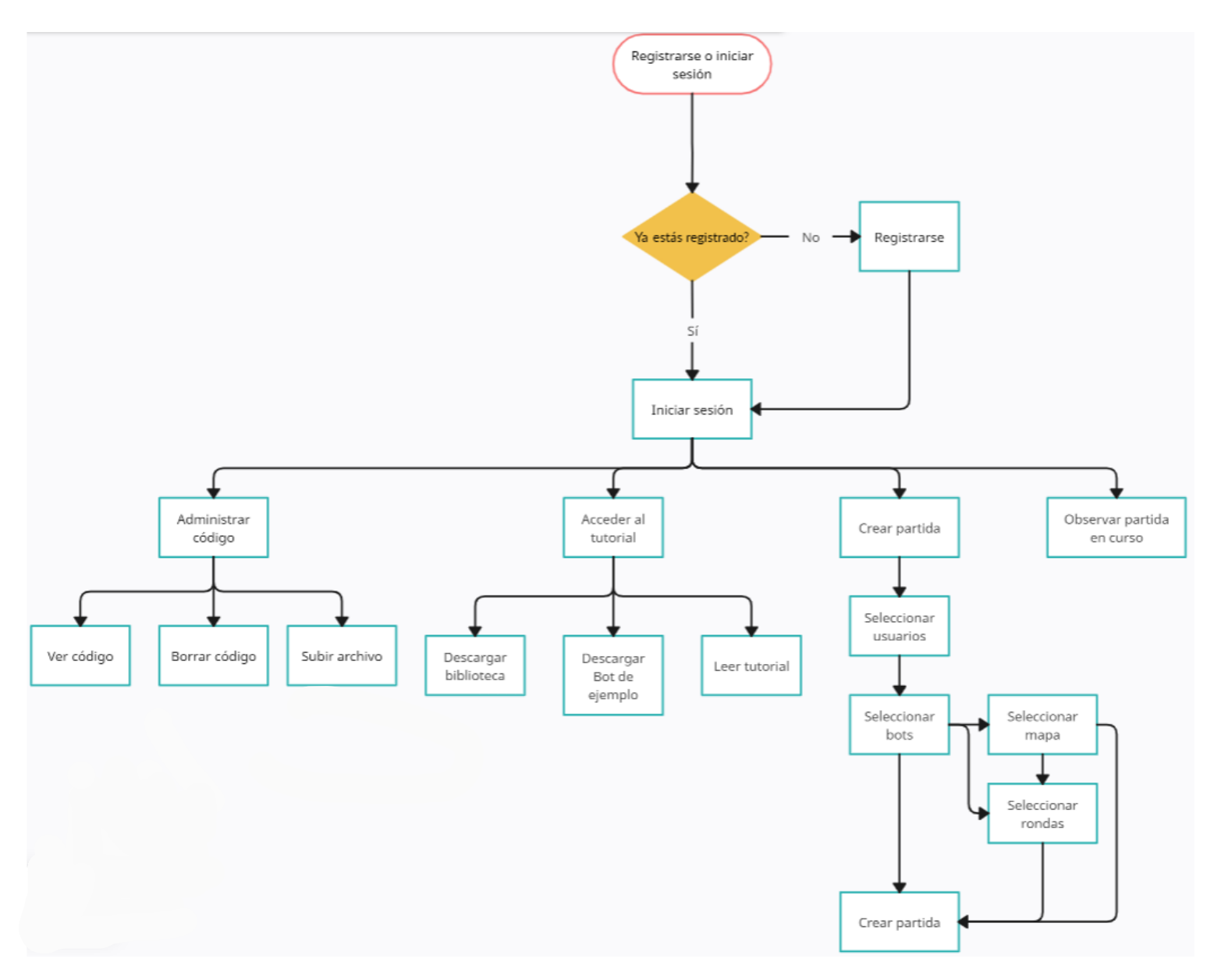

*Figura 5. Diagrama de flujo*

#### 3.2.2 Sitemap de la página web

En la Figura 6 se incluyen todas las páginas individuales que conforman la web y la comunicación entre ellas.

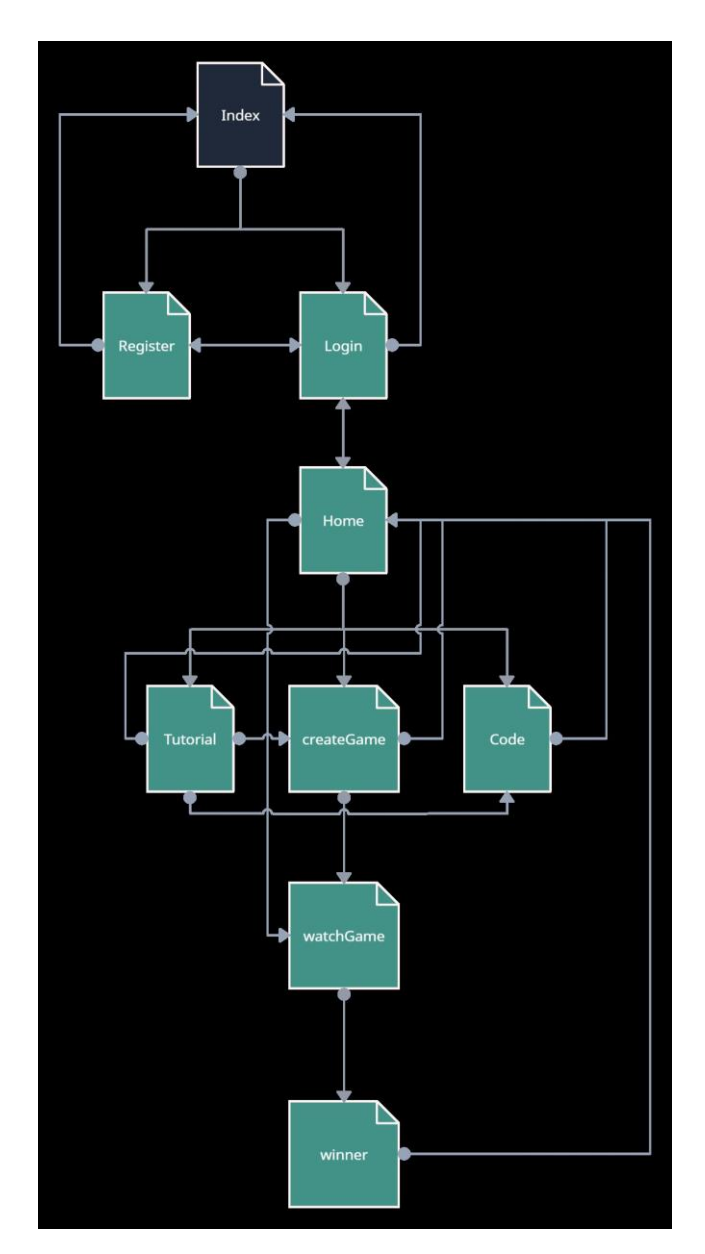

*Figura 6. Sitemap*

### <span id="page-6-0"></span>4. Modelo de despliegue

El proyecto está creado con una arquitectura cliente-servidor, como se puede ver en la Figura 7. Los clientes podrán acceder al servidor desde cualquier navegador mediante http. El servidor recibe y procesa las peticiones con un servicio REST, controlando los usuarios y las peticiones que se hagan en la página web.

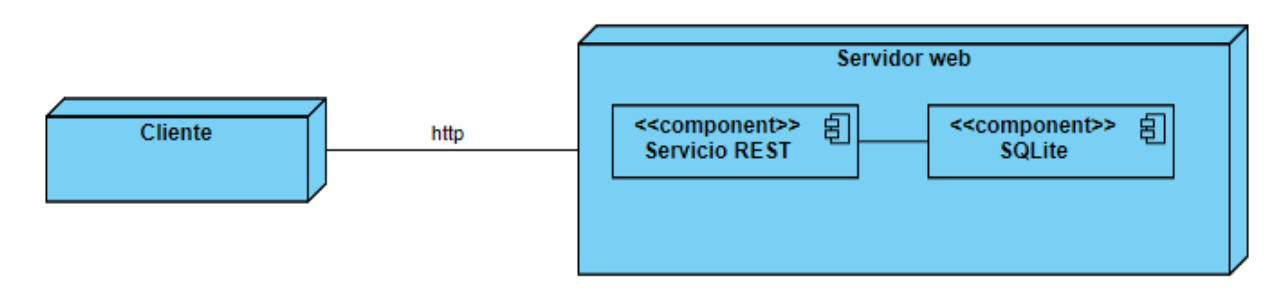

*Figura 7. Diagrama de despliegue del Servidor*

Para la comunicación entre los Bots y el Juego, se utilizarán sockets TCP, según se puede observar en el diagrama de la Figura 8. Los bots se conectarán a un socket en estado de escucha que tiene abierto el juego en el puerto 8080, creando cada uno su conexión TCP y manteniéndola hasta el final de la partida.

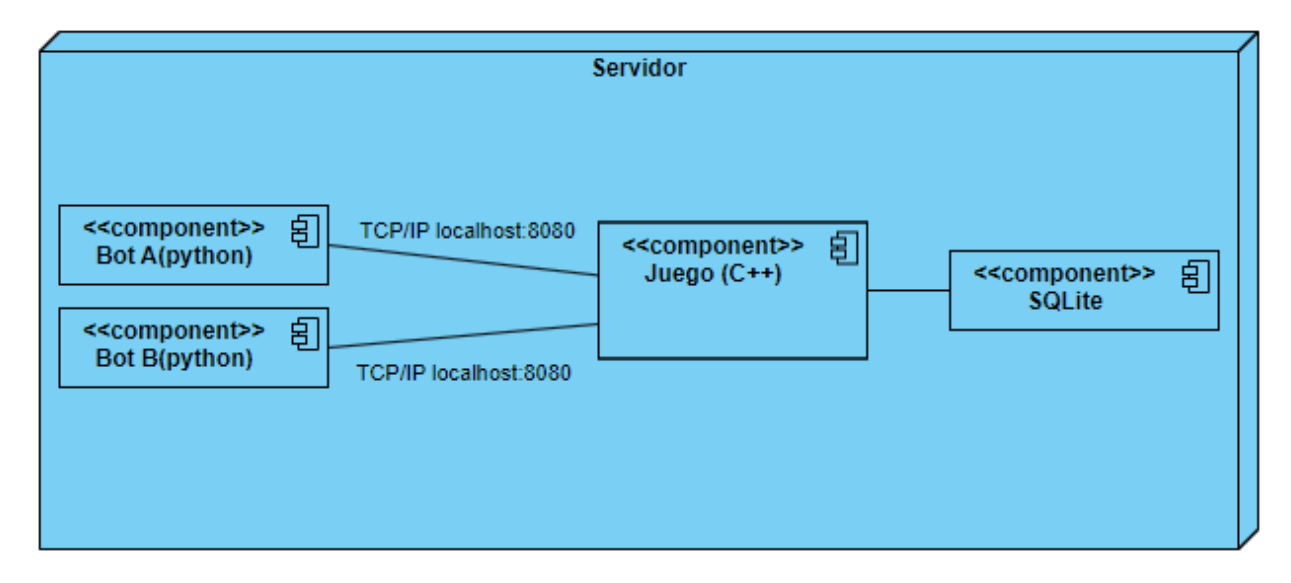

*Figura 8. Diagrama de despliegue del juego*